# DIPFIT and model co-registration

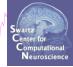

Co-register electrodes with model
Autofft, plot dipoles, fine fit
3D headplot co-registration

# Finding dipole locations using DIPFIT in EEGLAB

hand have been and have and have and have and have and have and have and have a second and have a second have been and have a second of the second of the se

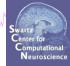

| ٨.   |                |                             | EE       | GLAB v6. | 0b           |      |     | . X   |                               |
|------|----------------|-----------------------------|----------|----------|--------------|------|-----|-------|-------------------------------|
| File | Edit           | Tools                       | Plot     | Study    | Datasets     | Help |     | э     |                               |
|      | #1.1           | Cha                         | inge sa  | mpling   | rate         |      |     |       |                               |
|      | -#1: (         | Filte                       | er the c | data     |              | •    |     |       |                               |
|      | Filena         | Re-                         |          |          | et           |      |     |       |                               |
|      | Chani          |                             | ect cor  | ntinuous | data by eye  |      |     |       |                               |
|      | Frame          |                             | ract ep  | ochs     |              |      |     |       |                               |
|      | Epoch<br>Event | Ren                         | nove b   | aseline  |              |      |     |       |                               |
|      | Samp           | Run                         | ICA      |          |              |      |     |       |                               |
|      | Epoch          | Rer                         | nove ci  | ompone   | nts          |      |     |       |                               |
|      | Epoch<br>Avera | - ALET                      | omatic   | epoch r  | rejection    |      |     |       |                               |
|      | Chani          |                             | ect dat  | a epoch  | S            | •    |     |       |                               |
|      | ICA w          | Rej                         | ect dat  | a using  | ICA          | •    |     |       |                               |
|      | Datas          | Loc                         | ate dip  | oles usi | ng BESA      |      |     |       |                               |
|      |                | Loc                         | ate dip  | oles usi | ng DIPFIT 2. | x 🕨  | He  | ad n  | nodel and settings            |
|      |                | Lap                         | lacian   |          |              | •    | Co  | arse  | fit (grid scan)               |
|      |                | FMRIB Tools                 |          |          |              | •    | Fin | e fit | (iterative)                   |
|      |                | Grand average datasets      |          |          |              |      | Au  | tofit | (coarse fit, fine fit & plot) |
|      |                | Locate dipoles using LORETA |          |          |              |      | Plo | t cor | mponent dipoles               |
|      |                | PCA plugin                  |          |          |              |      |     |       |                               |

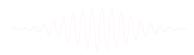

#### **Co-register to model**

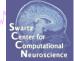

| Head model (click to select)                                                                 | Spherical Four–Shell (BESA)<br>Boundary Element Model (MNI)<br>CTF MEG<br>Custom model files |                           |             |
|----------------------------------------------------------------------------------------------|----------------------------------------------------------------------------------------------|---------------------------|-------------|
| Head model file<br>Ourput coordinates                                                        | glab/plugins/dipfit2.2/standard_BEM/standard_vol.mat<br>MNI                                  | Browse<br>Click to select | Help        |
| MRI file                                                                                     | lab/plugins/dipfit2.2/standard_BEM/standard_mri.mat                                          | Browse                    | Help        |
| Model template channel locations file                                                        | lugins/dipfit2.2/standard_BEM/elec/standard_1005.elc                                         | Browse                    | Help        |
| Co–register chan. locs. with head model                                                      |                                                                                              | Manual Co-Reg.            | _No Co−Reg. |
| Channels to omit from dipole fitting                                                         |                                                                                              | List                      |             |
| Note: For EEG, check that the channel locat<br>(To do this: 'Set head radius' to about 85 in |                                                                                              |                           |             |

------

# Co-register to model, cont'd

many how when we have a second with a second with a second

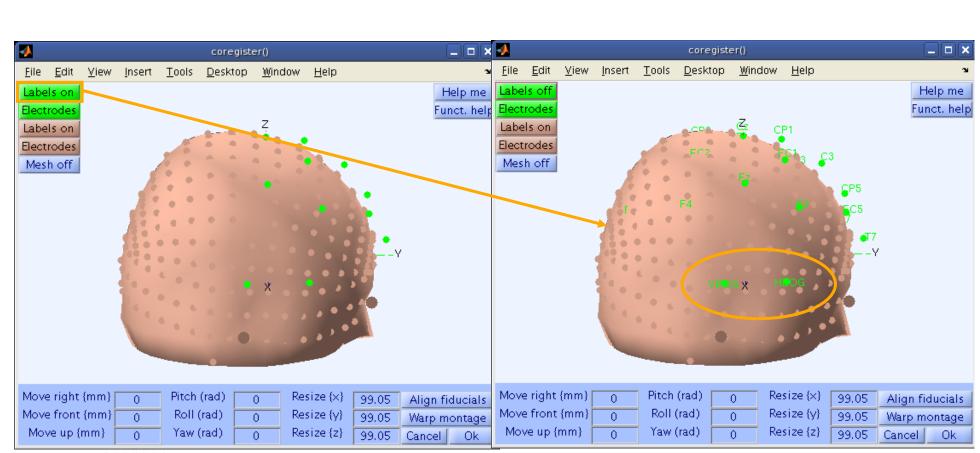

# Perform translation of electrode positions

hand have a second with the second with the second with the second with the second of the second with the second of the second of the second o

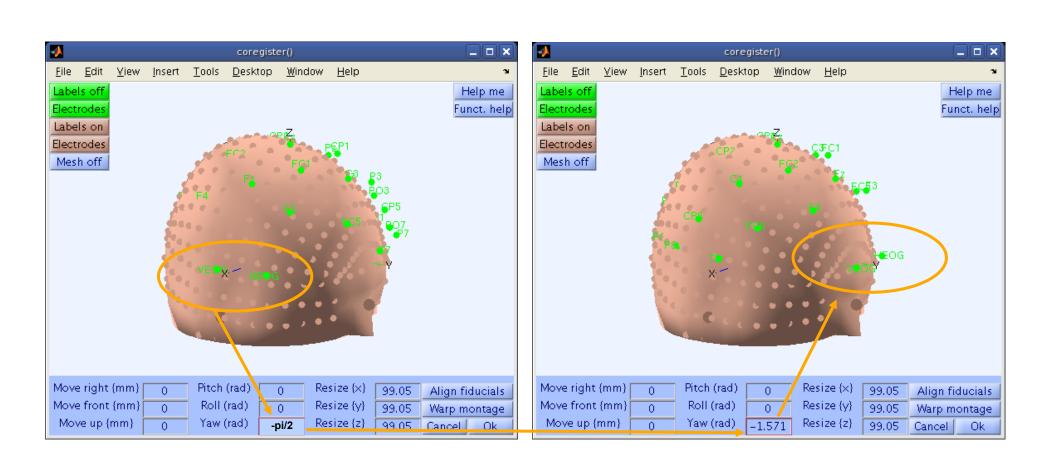

#### Perform translation of electrode positions

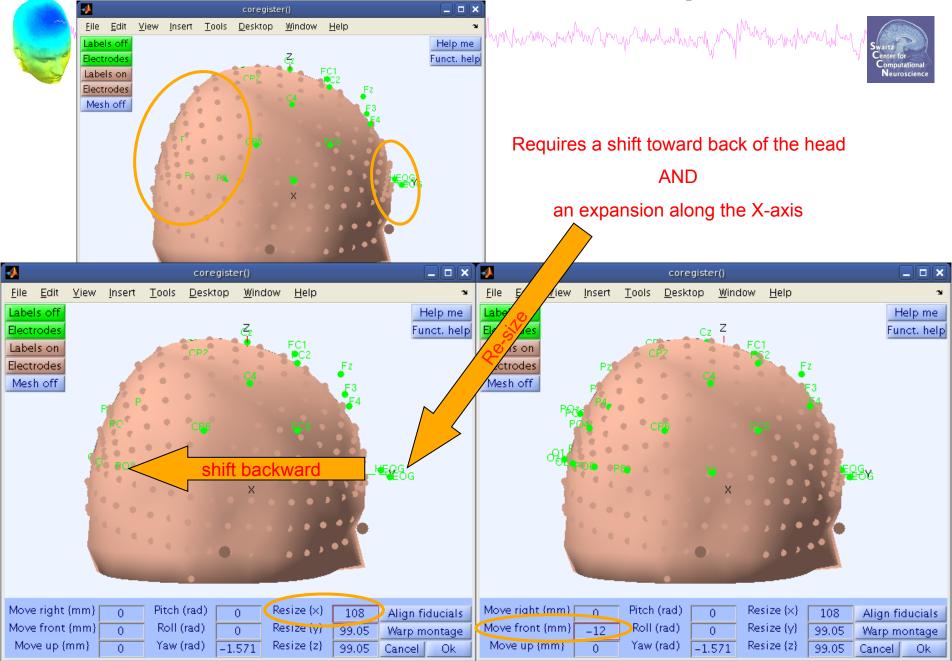

# Perform translation of electrode positions

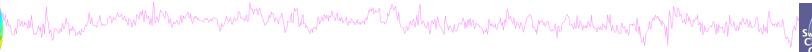

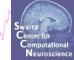

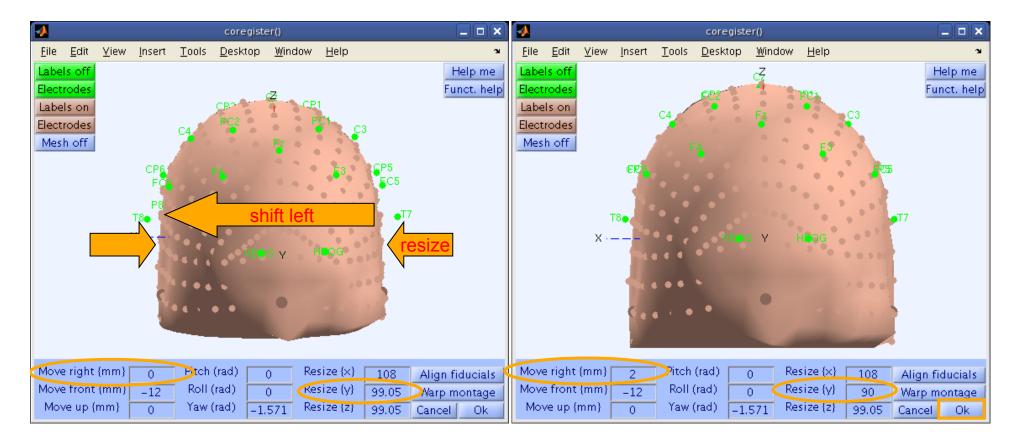

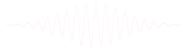

#### **Confirm electrode transformation**

Man have have a second with a second with a second with the second of the second of the second with the second of the second of

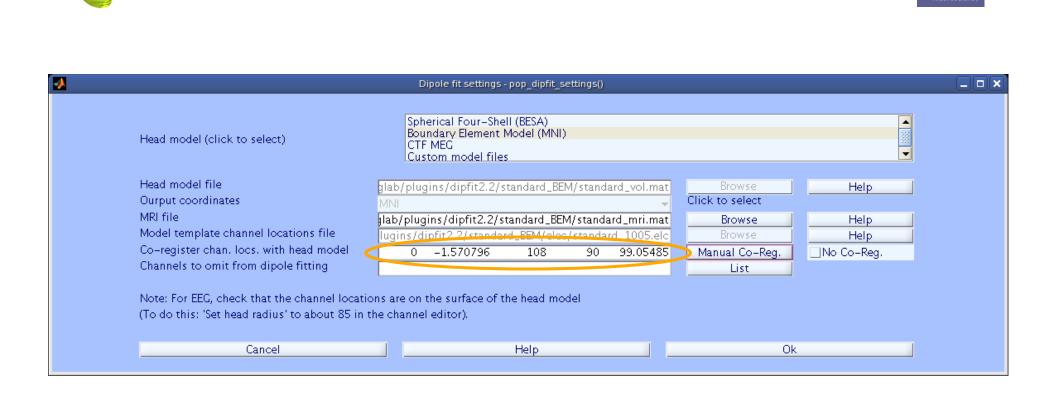

-----

#### Alternatively, warp to standard montage

Man by have have made and many many many have and have and have and have and have and have a second of the second of the second

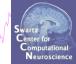

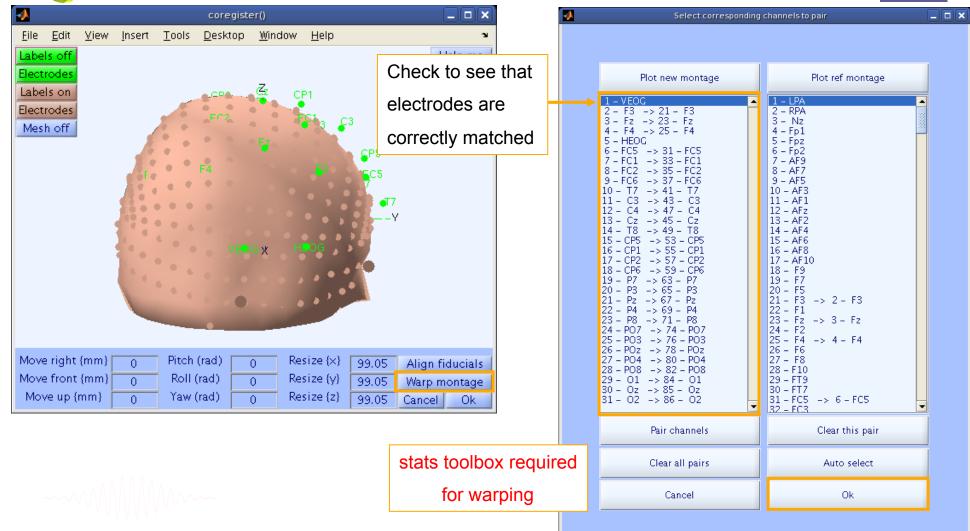

# **Check coregistration with model**

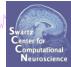

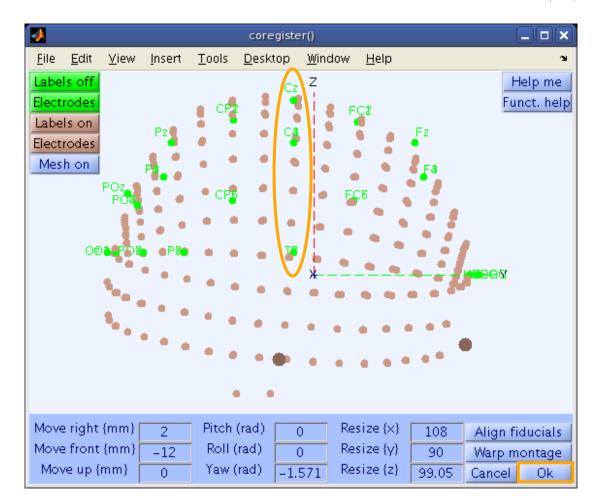

#### **EEG.dipfit structure**

how have have a provide the second with the second with the second with the second of the second with the second of the second of the second o

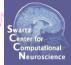

| >> EEG.dipfit    |                                                         |
|------------------|---------------------------------------------------------|
| ans =            |                                                         |
| hdmfile:         | [1x76 char]                                             |
| mrifile:         | [1x71 char]                                             |
| chanfile:        | [1x83 char]                                             |
| chansel:         | [1x33 double]                                           |
| coordformat:     | 'spherical'                                             |
| model:           | [1x33 struct]                                           |
| current:         | 32                                                      |
| vol:             | [1x1 struct]                                            |
| coord_transform: | $[0 \ 0 \ -1.570796 \ 100 \ 76 \ 90.87264 \ 1 \ 1 \ 1]$ |
|                  |                                                         |

From head model transformations

<

# DIPFIT and model co-registration

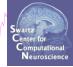

Co-register electrodes with model
Autofft, plot dipoles, fine fit
3D headplot co-registration

# Autofit equivalent dipoles

Manufallen and Manufallen and Manufallen and

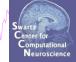

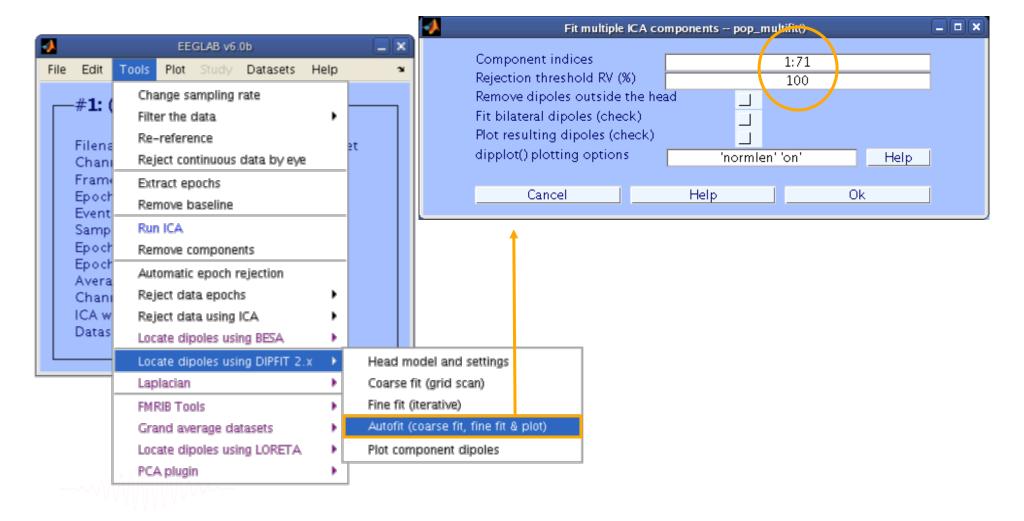

### **Plot dipoles**

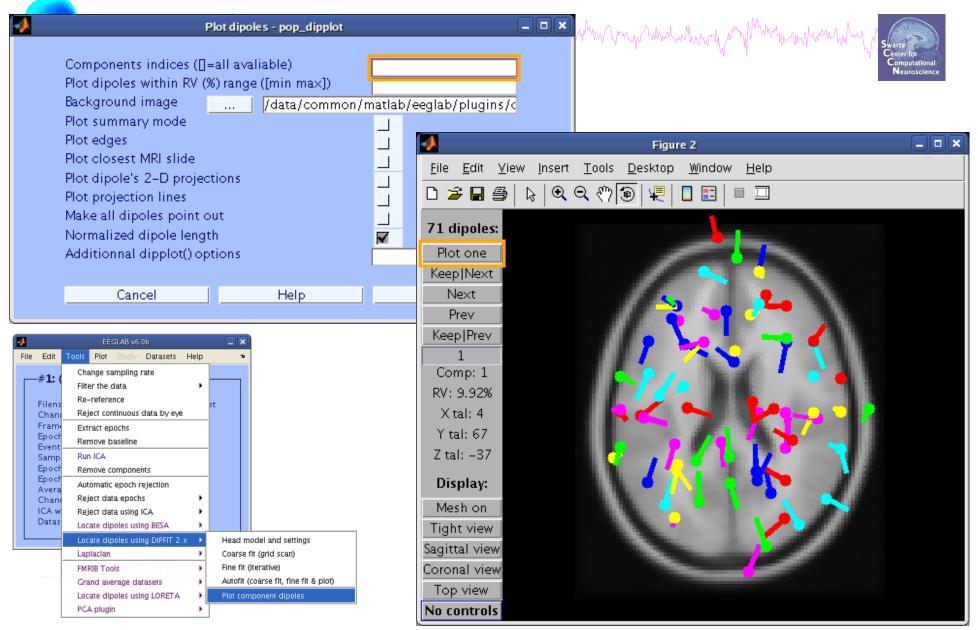

### Scroll through dipoles

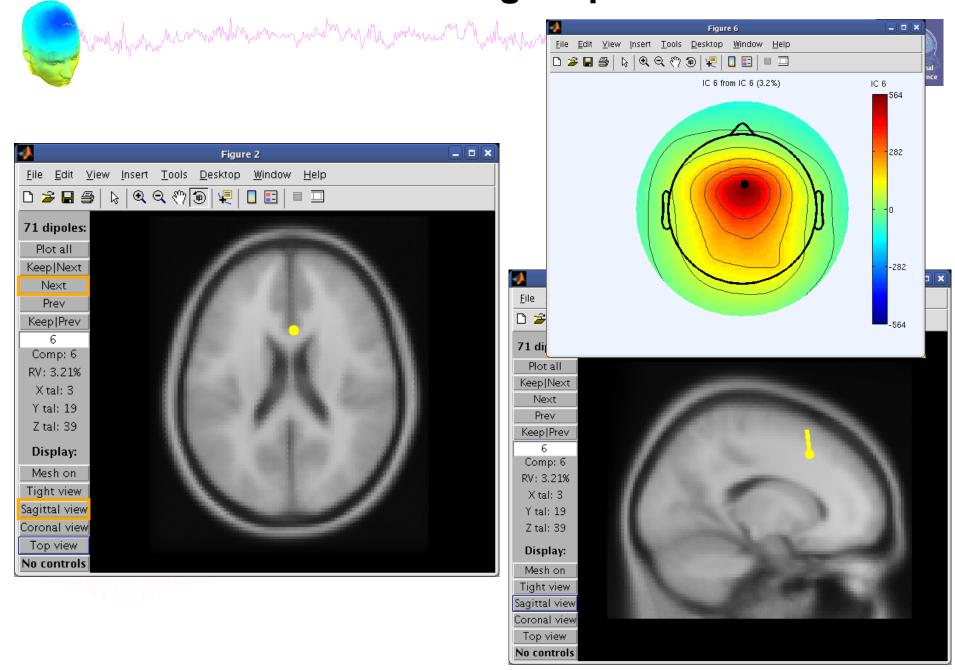

# Fine fit options in DIPFIT

hand have a company when a company when a company when and the second of the second of

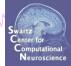

| A .        |              |                        | EE       | GLAB v6.  | 0b          |                    |                                       | ×     |                   |  |
|------------|--------------|------------------------|----------|-----------|-------------|--------------------|---------------------------------------|-------|-------------------|--|
| le         | Edit         | Tools                  | Plot     | Study     | Datasets    | Help               |                                       | 3     |                   |  |
| -4         | -#1: (       | Cha                    | ange sa  | ampling   | rate        |                    |                                       |       |                   |  |
| <b>—</b> " |              | Filte                  | er the ( | data      |             | •                  |                                       | ]     |                   |  |
| F          | ilena        | Re-                    | -refere  | nce       |             |                    | et                                    |       |                   |  |
|            | hanı         |                        | ect cor  | ntinuous  | data by eye | 2                  |                                       |       |                   |  |
|            | rame         |                        | ract ep  | ochs      |             |                    |                                       |       |                   |  |
|            | poch<br>vent | Rer                    | nove b   | aseline   |             |                    |                                       |       |                   |  |
| _          | amp          | Rur                    | n ICA    |           |             |                    |                                       |       |                   |  |
| E          | poch         | Rer                    | nove c   | ompone    | nts         |                    |                                       |       |                   |  |
|            | poch<br>vera |                        | omatic   | epoch r   | rejection   |                    |                                       |       |                   |  |
|            | hanı         |                        | ect dat  | ta epoch  | IS          | •                  |                                       |       |                   |  |
| 10         | CA w         | Rej                    | ect dat  | ta using  | ICA         | •                  |                                       |       |                   |  |
| D          | atas         | Loc                    | ate dip  | oles usi  | ng BESA     | •                  |                                       |       |                   |  |
|            |              | Loc                    | ate dip  | ooles usi | ng DIPFIT 2 | .x 🕨               | Head                                  | 1 m   | odel and settings |  |
|            |              | Lap                    | lacian   |           |             | •                  | Coar                                  | se    | fit (grid scan)   |  |
|            |              | EME                    | RIB Too  | ols       |             | •                  | Fine                                  | fit ( | (iterative)       |  |
|            |              | Grand average datasets |          |           |             |                    | Autofit (coarse fit, fine fit & plot) |       |                   |  |
|            |              | Loc                    | ate dip  | oles usi  | ng LORETA   | •                  | Plot (                                | on    | nponent dipoles   |  |
|            |              | PCA                    | A plugii | n         |             | • • • <sup>-</sup> |                                       |       |                   |  |

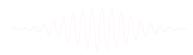

#### **Fine fit menu** how when the way when the work when have and have a show the show of the show the show the sh Figure 6 Eile Edit View Insert Tools Desktop Window Help 🗅 🗲 🖬 🞒 🖕 🔍 Q. (까 🕲 🐙 📘 📰 💷 IC 6 from IC 6 (3.2%) IC 6 564 282 -282 Manual dipole fit -- pop\_dipfit\_nonlinear() - 0 × Component to fit Residual variance = 3.21% Plot map 6 dipole position fit moment #1 28.222 -2.401 37.331 2,380 475942.653 3819304.288 Flip (in out) $\checkmark$ #2 0.000 0.000 0.000 0.000 0.000 0.000 Flip (in out) Symmetry constrain for dipole ... Fit dipole(s)' position & moment Or fit only dipole(s)' moment Plot dipole(s) Ok Cancel Help

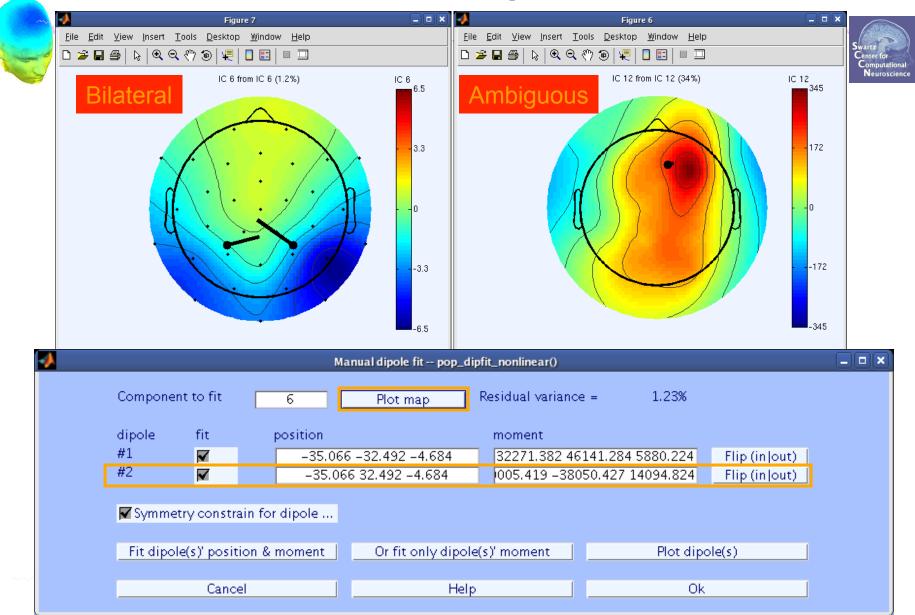

#### **Bilateral dipoles**

#### **EEG.dipfit structure**

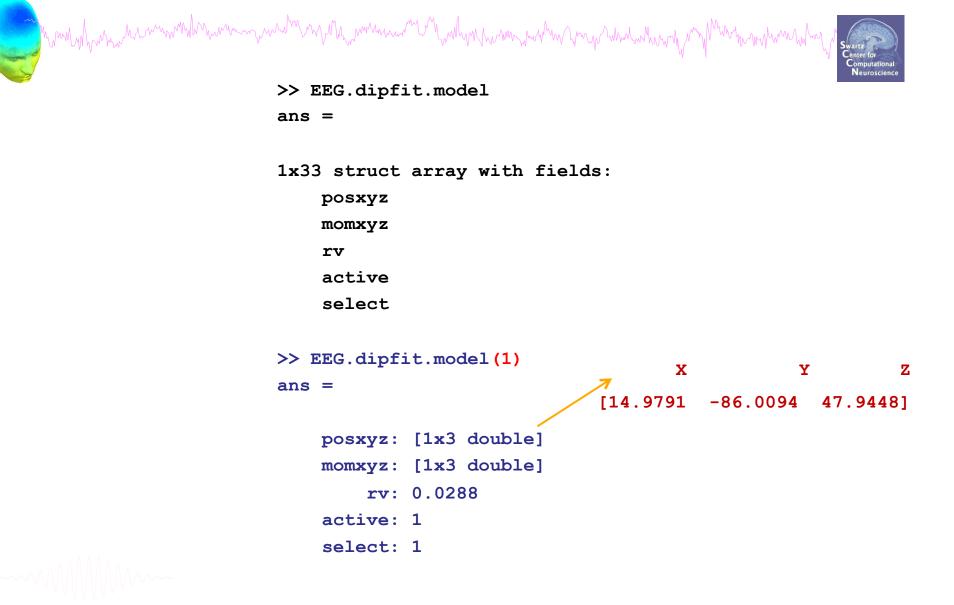

# DIPFIT and model co-registration

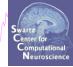

- 1. Co-register electrodes with model
- 2. Demonstration
- 3. 3D headplot co-registration

# Plot scalp maps in 3D

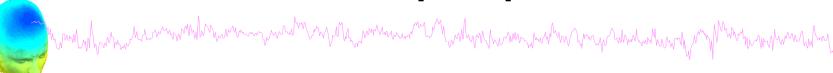

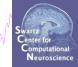

|                                                          |                                        |                                  |                          |               |          |          |                | Headplot() warning                                                                                                    |  |  |  |
|----------------------------------------------------------|----------------------------------------|----------------------------------|--------------------------|---------------|----------|----------|----------------|----------------------------------------------------------------------------------------------------|--|--|--|
| EEGLAB v6.0b<br>File Edit Tools Plot Study Datasets Help |                                        |                                  |                          |               | Help     |          | tim            | eadplot() must generate a spline file the first<br>me it is called or after changes in the channel location file.<br>ou must also co–register your channel locations with the |  |  |  |
|                                                          | #1.7                                   | n a d                            | Channel locations        |               |          |          | head template. |                                                                                                    |  |  |  |
|                                                          | -# <b>1: (</b> I                       | no u                             | Channel data (scroll)    |               |          |          | Ok             |                                                                                                    |  |  |  |
|                                                          | Filenar                                | ns<br>s<br>ling rat<br>n start ( | Channel spectra and maps |               |          |          |                |                                                                                                    |  |  |  |
|                                                          |                                        |                                  | Channel properties       |               |          |          |                |                                                                                                    |  |  |  |
|                                                          | Frames<br>Epochs<br>Events             |                                  |                          |               |          | <b>)</b> |                |                                                                                                    |  |  |  |
|                                                          |                                        |                                  |                          |               |          |          |                |                                                                                                    |  |  |  |
|                                                          |                                        |                                  | ERP map series           |               |          |          |                |                                                                                                    |  |  |  |
|                                                          | Epoch start<br>Epoch end<br>Average re |                                  | Sum/Compare ERPs         |               |          |          |                |                                                                                                    |  |  |  |
|                                                          |                                        |                                  | L HITTIEH HITPI          | nt activation | is (scro | roll)    |                |                                                                                                    |  |  |  |
|                                                          | Chann                                  | -                                |                          |               |          | ps       |                |                                                                                                    |  |  |  |
|                                                          | ICA we                                 | eights                           | Component maps           |               |          | •        |                | In 2-D                                                                                                    |  |  |  |
|                                                          | Datase                                 | et size                          | Componer                 | nt propertie  | 25       |          |                | In 3-D                                                                                                    |  |  |  |
|                                                          |                                        |                                  | Componer                 | nt ERP imag   | je       |          | μ              |                                                                                                    |  |  |  |
|                                                          |                                        |                                  | Componer                 | nt ERPs       |          | •        |                |                                                                                                    |  |  |  |
|                                                          |                                        |                                  | Sum/Compare comp. ERPs   |               |          |          |                |                                                                                                    |  |  |  |
|                                                          |                                        |                                  | Data statis              | stics         |          | •        |                |                                                                                                    |  |  |  |
|                                                          |                                        |                                  | Time-frec                | quency tran   | sforms   | •        |                |                                                                                                    |  |  |  |
|                                                          |                                        |                                  | Average ti               | me-freque     | ncy      |          | -              |                                                                                                    |  |  |  |
|                                                          |                                        |                                  | Cluster da               | itaset ICs    |          |          |                |                                                                                                    |  |  |  |
|                                                          |                                        | 1                                |                          |               |          |          |                |                                                                                                    |  |  |  |

#### **Headplot co-registration**

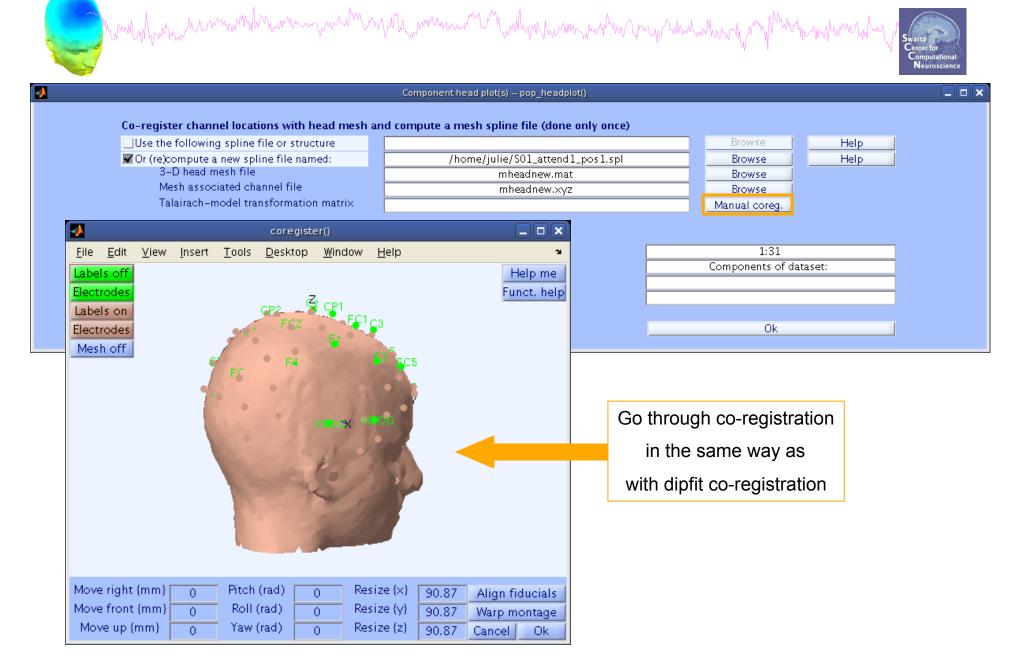

#### **Confirm headplot co-registration**

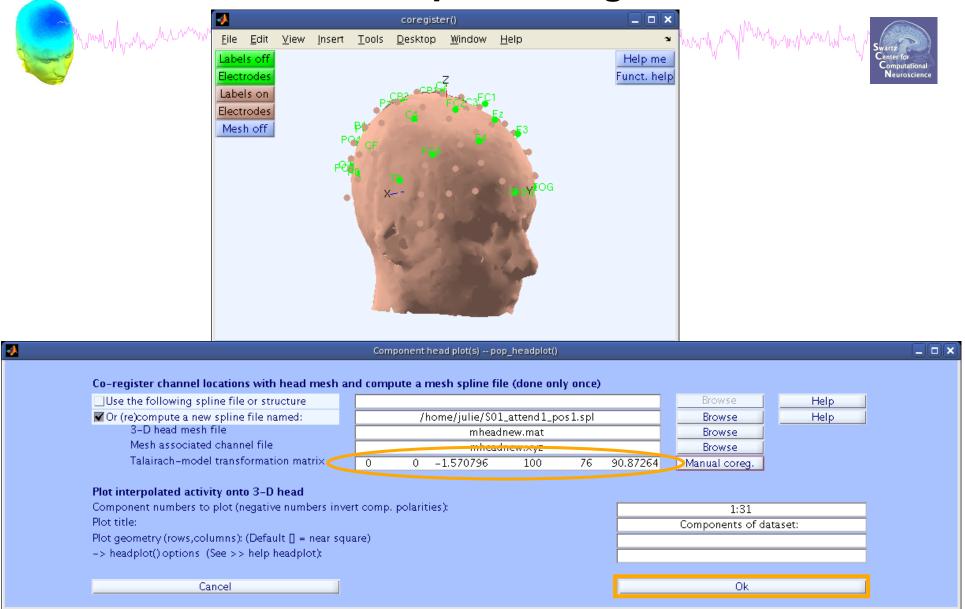

# **Spline file in EEG structure**

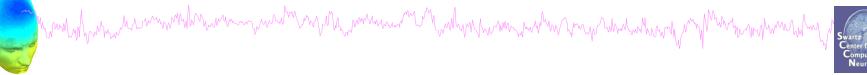

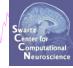

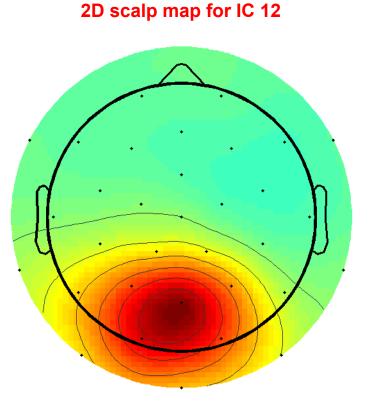

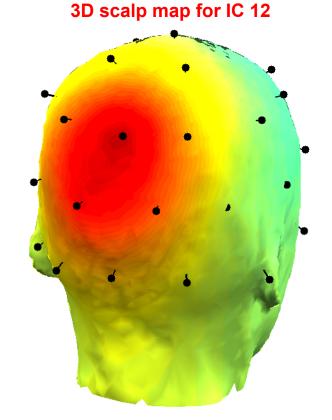

# Exercise

wall was a second walk was a second walk and a second walk and a second and a second and a second and a second

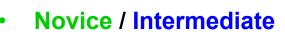

- Load 'stern125.set'
- Practice co-registering electrodes with **BEM** model (choose 'Erase' because this dataset has co-registration done already)
- Autofit IC dipoles
- Fine fit dipoles
- Plot dipoles from the GUI; scroll through components individually
- Co-register the head model for 3D scalp map plotting. Then plot some ICs in 3D
- Advanced

- In the Finefit menu, try fitting a bilateral dipole, what happens to the residual variance?

- Try plotting a subset of dipoles in 'summary mode'

- Try purposely misaligning electrodes with model, how far off are the resulting dipoles from the original locations?

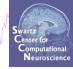